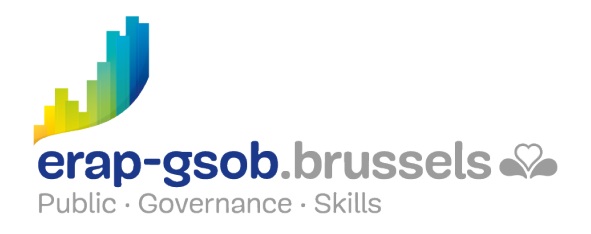

# EXCEL - GESTION DES DONNEES

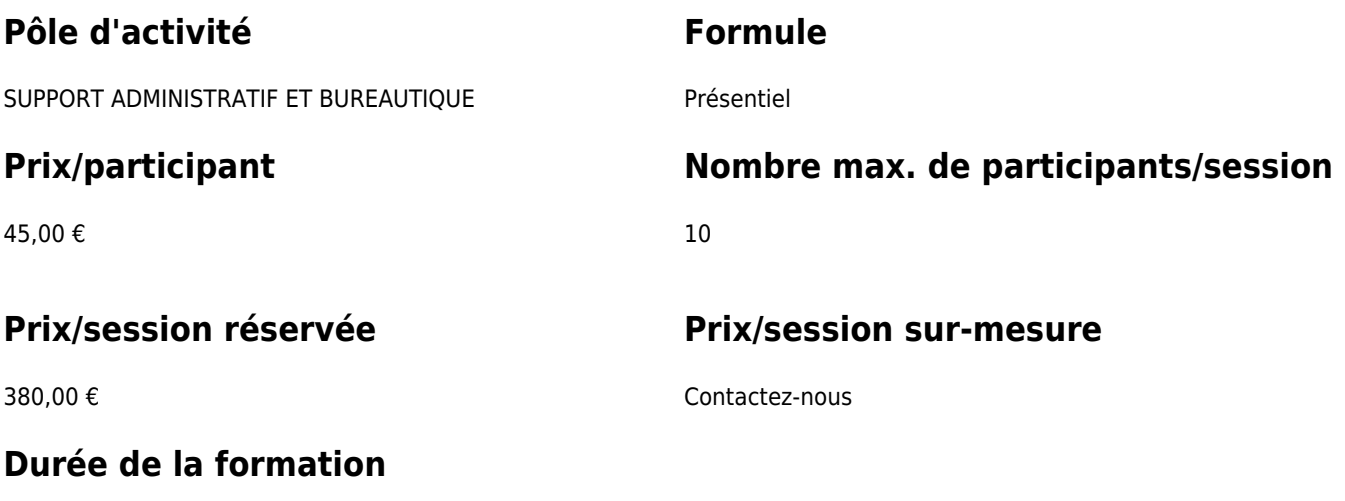

une demi-journée

### **Personne de contact**

Patrick GILET Gestionnaire de dossiers clients - Gestionnaire IT

pgilet@erap-gsob.brussels

## **Détail de la formation**

#### **Objectifs**

L'objectif de la formation est d'approfondir les connaissances des participants quant à l'utilisation du logiciel Excel, et ce afin de réaliser/organiser leurs activités de manière plus efficace et/ou gagner du temps.

### **Public cible**

La formation est accessible aux agents en fonction dans les administrations communales, les CPAS, les zones de police, et les organismes régionaux et para-régionaux de la Région de Bruxelles-capitale ainsi que les membres des cabinets ministériels.

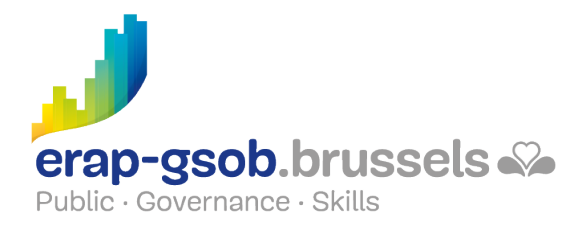

Plus précisément, la formation est destinée à tout agent qui souhaite acquérir une bonne maîtrise du logiciel dans les fonctions proposées.

### **Méthodes pédagogiques**

Les méthodes pédagogiques mobilisées s'appuieront sur les éléments suivants :

- Des apports théoriques ;
- Des exercices concrets et diversifiés, adaptés au niveau et aux besoins des participants ;
- Des applications ou mises en situation inspirées de la réalité de terrain ;
- Des exercices portant sur une fonctionnalité précise du logiciel et des exercices globaux ;
- Des espaces de questions-réponses ;
- La distribution d'un support didactique complet.

#### **Contenu**

- Mettre en forme des tableaux pour les gérer à l'écran et à l'impression. Utiliser des couleurs pour faire ressortir des informations.
	- Mettre en forme les données à l'écran
		- Figer des lignes et colonnes
		- Créer un plan
		- Les différents formats d'affichage
		- Le format personnalisé
		- Créer une série de données personnalisée
		- Créer une liste déroulante
	- Mettre en forme les données pour l'impression
		- Ajuster les données sur la feuille
		- Centrer les données sur la feuille
		- Répéter les en-têtes de lignes et de colonnes sur toutes les pages
		- Gérer l'en-tête et pied de page
		- Travailler avec les sauts de page
	- Mise en forme conditionnelle
		- La mise en forme conditionnelle de base
		- Les différents types de mise en forme conditionnelle
		- Gérer les mises en forme conditionnelles
		- Créer une règle de mise en forme conditionnelle de type Barres de données

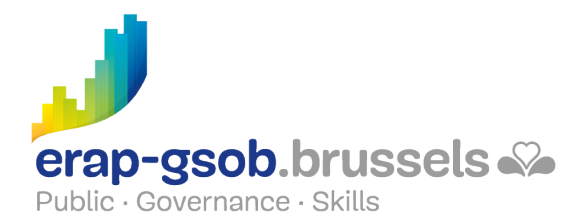

- Créer une règle de mise en forme conditionnelle de type Nuances de couleurs
- Créer une règle de mise en forme conditionnelle de type Jeux d'icônes
- Créer un format conditionnel personnalisé
- Modifier ou supprimer une forme conditionnelle
- Créer une forme conditionnelle sur base d'une formule (si le niveau des participants le permet)
- Découvrir des copier/coller plus complexes. Comprendre la notion de thèmes et afficher ou masquer des informations.
	- Les copies et déplacements
	- Les thèmes
	- Les feuilles/lignes/colonnes
	- Les liens hypertextes
	- Les exercices récapitulatifs et vérification des acquis

### **Disponibilité au catalogue**

Disponibilité (sous réserve d'inscriptions suffisantes) et conditions garanties jusqu'au 02 novembre 2024